# socialize.removeConnection REST

Disconnects the current user from one or all of the connected providers. Disconnection from a provider means that the session with the provider closes. Removing connection also disassociates (unlinks) the social identity from the user, unless this is the user's only login identity. For the following providers the removeConnection will also logout the user from the social network: **Facebook**, **Yahoo**, **Google**, and **LinkedIn**.

### **Supporting Providers**

This operation currently supported by the following providers: **Amazon, Blogger, Facebook, FourSquare, GooglePlus, Instagram, Kakao, LINE, LinkedIn, Livedoor, Messenger, mixi, Naver, Netlog, Odnoklassniki, Orange France, PayPalOAuth, Tencent QQ, Renren, Sina Weibo, Spiceworks, Twitter, VKontakte, WeChat, WordPress, Xing, Yahoo, Yahoo Japan.**

## Request URL

#### Where <Data\_Center> is:

- **us1.gigya.com** For the US data center.
- **eu1.gigya.com** For the European data center.
- **au1.gigya.com** For the Australian data center.
- **ru1.gigya.com** For the Russian data center.
- **cn1.gigya-api.cn** For the Chinese data center.

If you are not sure of your site's data center, see [Finding Your Data Center.](https://developers.gigya.com/display/GD/Finding+Your+Data+Center)

### **Parameters**

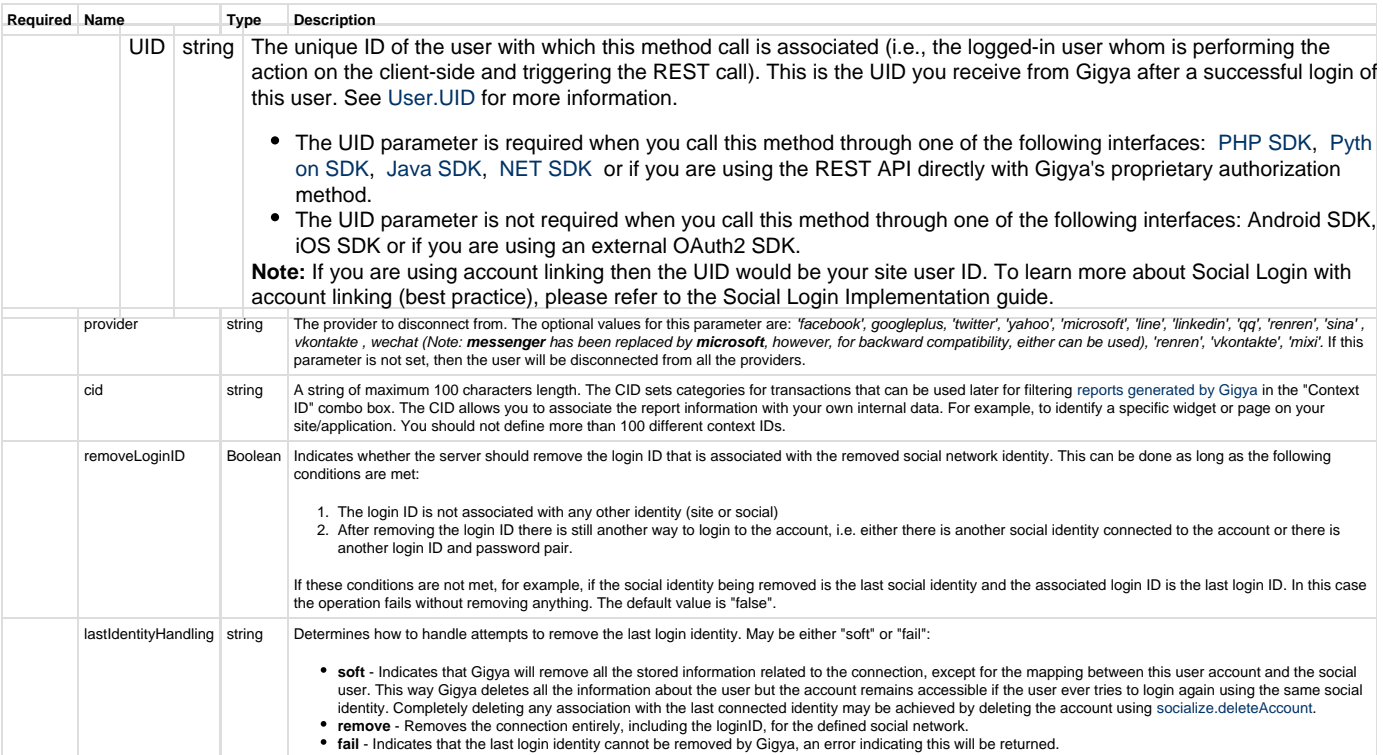

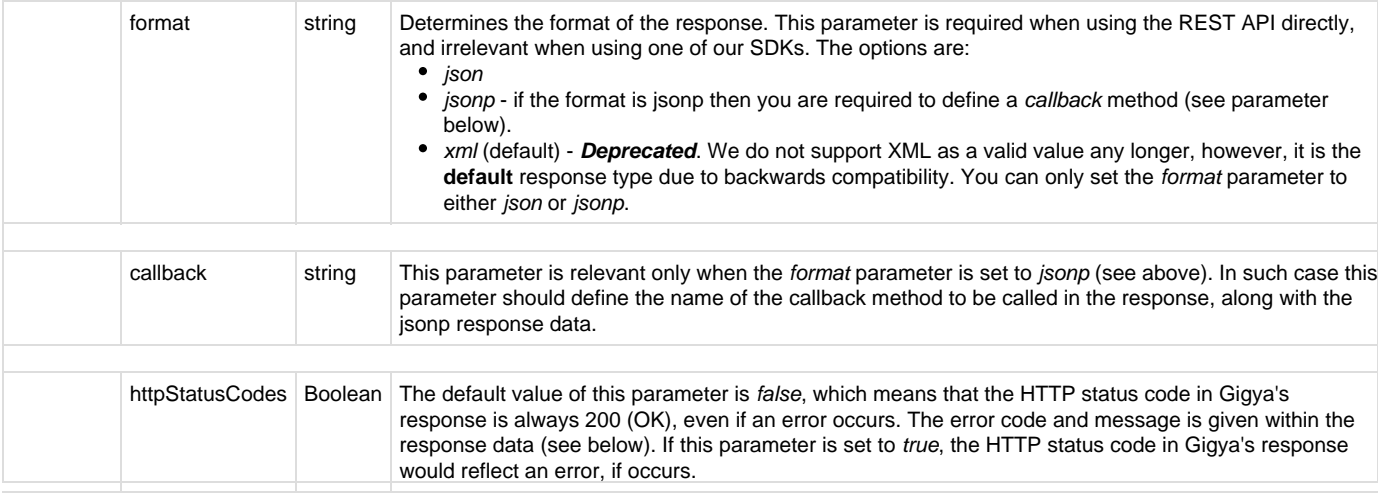

# Authorization Parameters

Each REST API request must contain identification and authorization parameters.

Some REST APIs may function without these authorization parameters, however, when that occurs, these calls are treated as **client-side** calls and all client-side rate limits will apply. In order to not reach client-side IP rate limits that may impact your implementation when using server-to-server REST calls, it is **Recommended Best Practice** to always sign the request or use a secret. A non-exhaustive list of REST APIs that this may apply to are as follows:

- accounts.login
- socialize.login
- accounts.notifyLogin
- socialize.notifyLogin
- accounts.finalizeRegistration
- accounts.linkAccounts

Please refer to the [Authorization Parameters](https://developers.gigya.com/display/GD/REST+APIs+with+the+Gigya+Authorization+Method#RESTAPIswiththeGigyaAuthorizationMethod-AuthorizationParametersOverview) section for details.

## Response Data

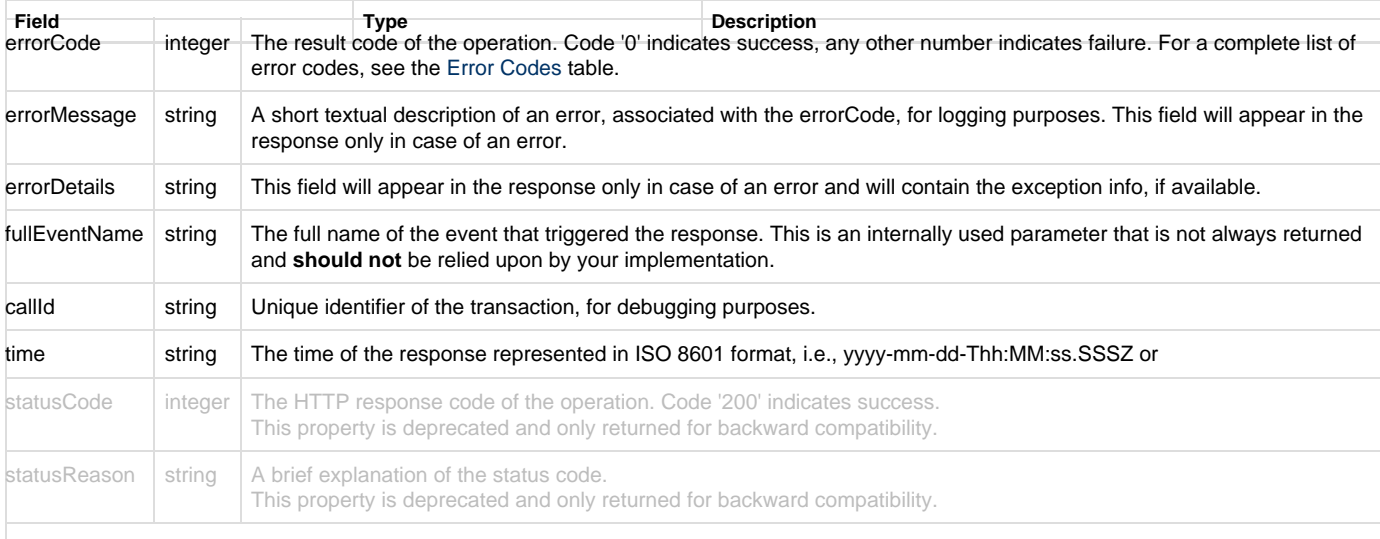

### **Response Example**

```
{
    "statusCode": 200,
    "errorCode": 0,
     "statusReason": "OK",
     "callId": "3353d2fbac894289977c102298df60d1",
     "time": "2015-03-22T11:42:25.943Z"
}
```